**Vous pouvez avoir vos notes dans votre agenda même si vous n'êtes pas en visualisation par jour. Vous devez sélectionner le bouton « multi-utilisateurs» puis sélectionner les boutons note ou tâche.**

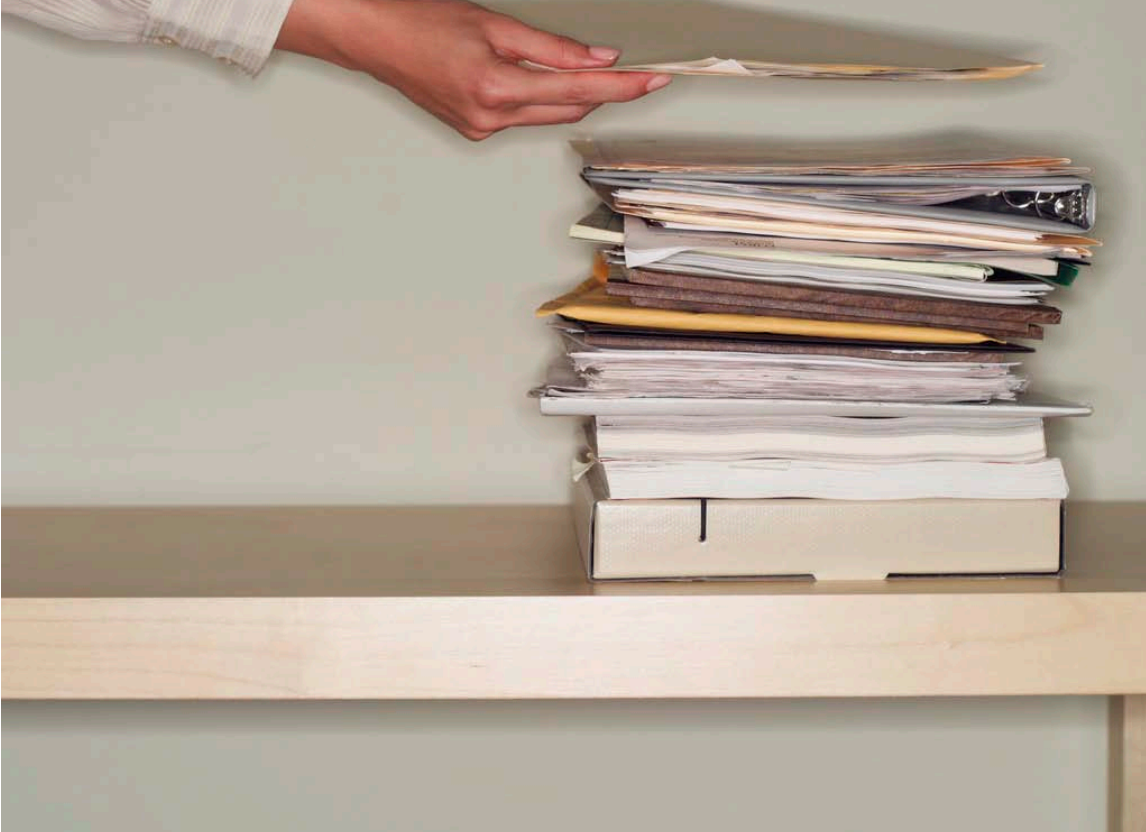

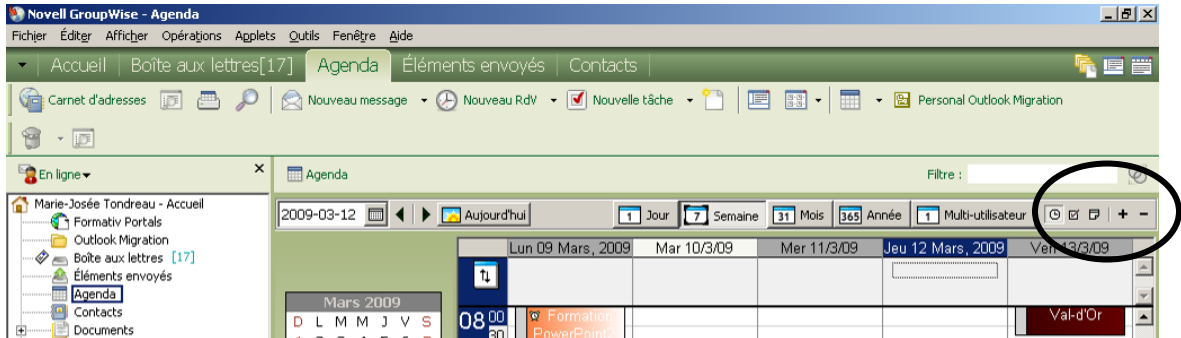